## **METODO DE LA REGLA FALSA**

#### **Objetivo del método**

Encontrar la intersección de una recta conformada por los puntos (a, f(a)) y (b, f(b)) con el eje x, y obtener cada vez intervalos más pequeños, lo cual permitirá una aproximación a una raíz.

#### **Generalidades**

Si se tiene dos puntos en un plano  $(a, f(a))$  y  $(b, f(b))$  y se traza la recta que une estos dos puntos, los cuales unos debe estar debajo del el eje "x" y el otro por encima de este, además de un punto intermedio (Xn,0). Con este punto se van a comparar los límites y obtener un nuevo intervalo.

- Si encontramos que f(a) y f(Xn) tienen distinto signo, entonces la raíz se encuentra entre [a, Xn].
- Si encontramos que f(Xn) y f(b) tienen distinto signo, entonces la raíz se encuentra entre [Xn, b].
- Si f(Xn) es cero entonces encontramos la raíz.

Para calcular la intersección de la recta con el eje "x" se debe usar la siguiente formula:

$$
Xn = b - \frac{f(b)(b-a)}{f(b) - f(a)}
$$

El método de regla falsa tiende a converger más rápido que el de bisección, ya que, al permanecer uno de los valores iniciales fijo el número de cálculos se reduce mientras que el otro valor va acercándose a la raíz.

Este método representado gráficamente:

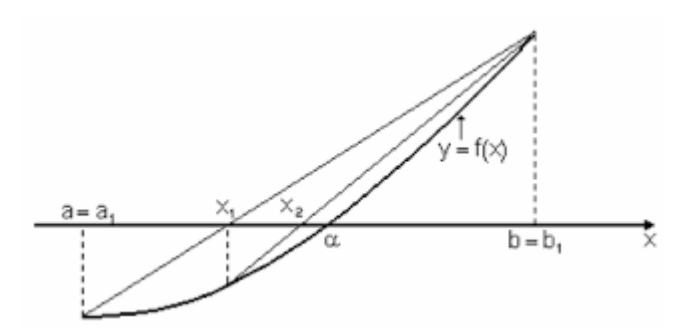

### **Pseudocódigo de Regla Falsa**

```
Leer a, b, n, delta, tole
```
Contador  $= 0$ Valorfunción = delta + 1 Error = tole  $+1$  $q = a$ 

**mientras** contador < n & valorfunción > delta & error > tole **hacer**

```
contact = contact + 1tabla (contador, 1) = contador
x = b - ((function(b) * (b-a))/(function(b)-function(a)))tabla (contador, 2) = x
y = function(x)tabla (contador, 3) = y
valorfunción = valor absoluto (y)error = valor absolute (<math>x - q</math>)tabla (contador, 4) = error
si función(a) + función(x) <0
 b=xsino
  a=x
fin si
q=x
fin mientras
```
# **Código**

```
function [ tabla ] = reglafalsa (a,b,n,delta,tole)
```

```
format long
```

```
i=0;
funcionvalue=delta+1; 
error=tole+1; 
q=a;
```

```
while i<n & funcionvalue>delta & error>tole
```

```
i=i+1;
tabla(i,1)=i;
```

```
 x=b-((funcion(b)*(b-a))/(funcion(b)-funcion(a))); %Ecuacion que define 
el metodo de regla falsa 
tabla(i,2)=x;
```

```
y=function(x);tabla(i,3)=y;
```

```
 funcionvalue=abs(y); 
error=abs(x-q); 
%error=abs(error/x); %error relativo : poner % adelante cuando la tole 
sea con el error absoluto 
%error=abs (error/x)*100; %error porcentual 
tabla(i,4)=error;
```

```
if function(a) + function(x) < 0b=x;
```

```
 else
```
a=x;

endif

q=x; endwhile endfunction